**Beyond Code:** An Introduction to Model-Driven **Software Development** 

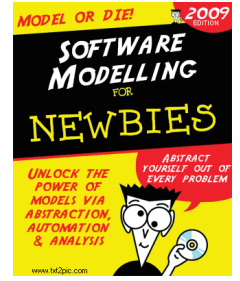

#### UML-RT and IBM RSARTE: Part I

#### **Juergen Dinge January 2021**

UML-RT

 CISC 836, Winter 2021 $1 \hspace{1.5cm} 1$ 

Modelica • Physical systems

## **Modeling Languages**

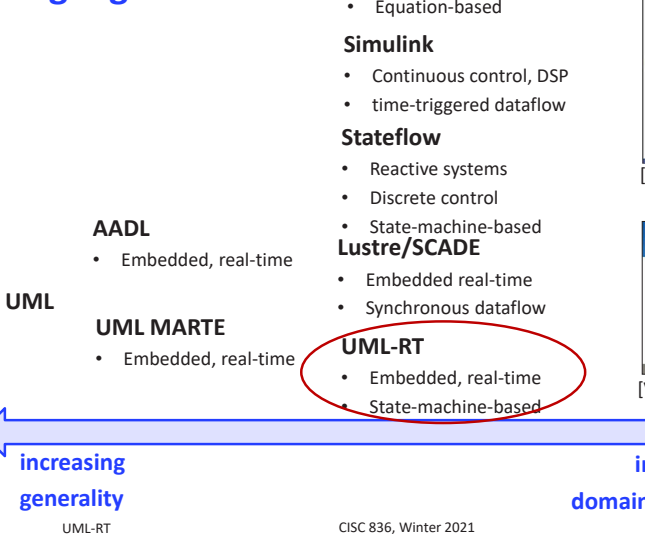

#### **Examples** in

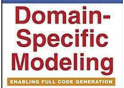

#### [Kelly, Tolvanen 2008]

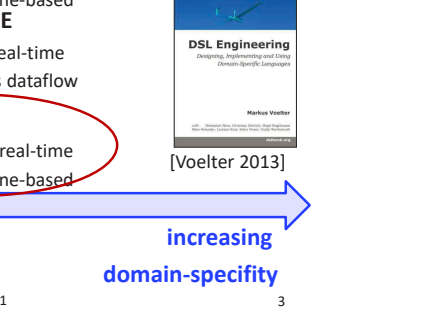

## **UML-RT and RSARTE: Sneak Peek**

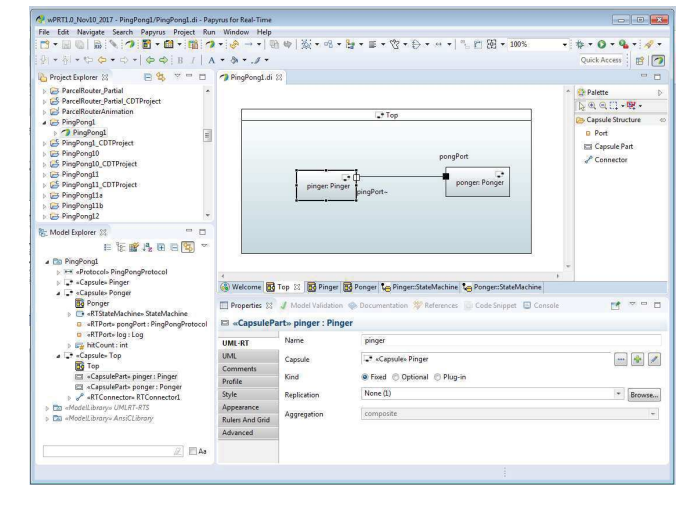

UML-RT

CISC 836, Winter 2021

 $\frac{2}{2}$ 

## **UML-RT: History**

#### ■ Real-time OO Modeling (ROOM)

- ObjecTime, early 1990 ties
- Major influence on UML 2
	- E.g., StructuredClassifier
- "RT subset of UML"
- Tools
	- ObjecTime Developer
	- IBM Rational RoseRT
	- $\bullet$  IBM RSA-RTE
	- Eclipse Papyrus-RT
	- Protos eTrice

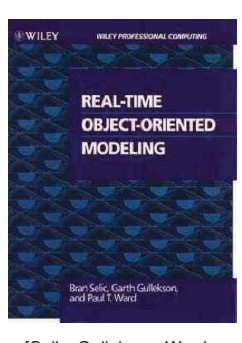

[Selic, Gullekson, Ward. Real-Time Object-Oriented Modellng. Wiley. 1994]

### **UML-RT: Characteristics**

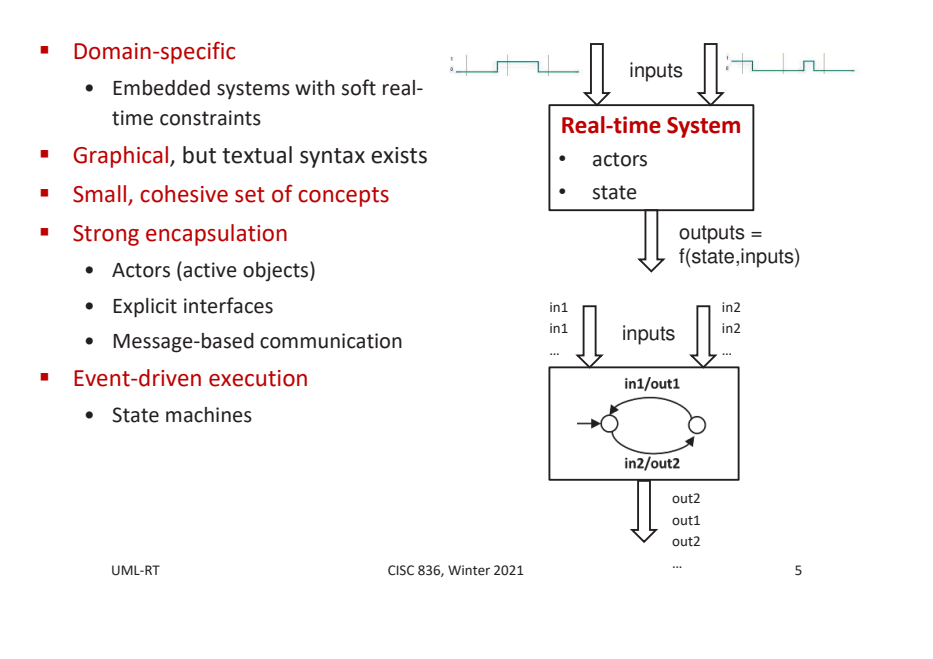

**Beyond Code: An Introduction to Model-Driven Software Development** (CISC836)

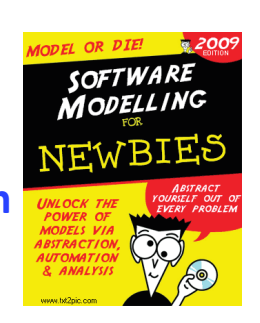

6

#### **UML-RT and RSARTE: Part II**

**Juergen Dingel** January 2021

UML-RT

CISC 836, Winter 2021

**UML-RT/Papyrus-RT: Part II** 

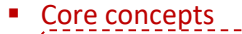

- Structural modeling
- Behavioural modeling

## **UML-RT: Core Concepts (1)**

#### **Types**

- Capsules (active classes) ° Capsule instances (parts)
- Passive classes (data classes) ° Objects
- Protocols
- Enumerations

#### · Structure

- Attributes
- Ports
- Connectors

#### **Behaviour**

- Messages (events)
- State machines
- **Grouping** 
	- Package
- Relationship
	- Generalization
	- Associations

 $\overline{7}$ 

UML-RT

## **UML-RT: Core Concepts (2)**

- · Model
	- Collection of capsule definitions
	- 'Top' capsule containing collection of capsule instances (parts)
- Capsules
	- May contain
		- <sup>o</sup> Attributes, ports, or other capsule instances (parts)
	- Behaviour defined by state machine
- Ports
	- Typed over protocol defining input and output messages
- State machine
	- Transition triggered by incoming messages
	- Action code can contain send statements that send messages over certain ports

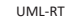

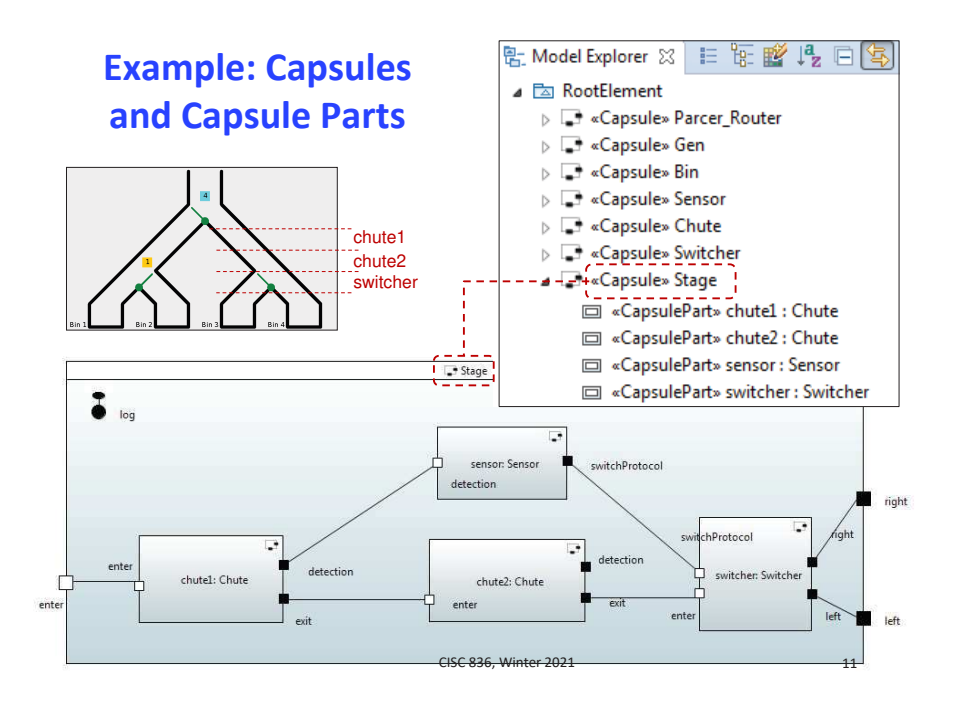

CISC 836, Winter 2021

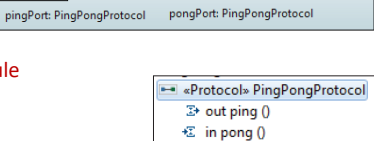

ponger: Ponger

 $\Box$ Top

L. pinger: Pinger

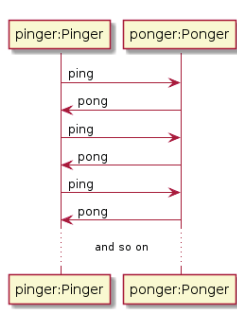

 $\mathsf{q}$ 

## **Capsules (1)**

- Kind of active class  $\mathbf{u}$  .
	- Attributes, operations
	- Own, independent flow of control (logical thread)
- May also contain
	- Ports over which messages can be sent and received
	- Parts (instances of other capsules) and connectors
- Creation, use of instances tightly controlled
	- Created by runtime system (RTS)
	- Cannot be passed around
	- Stored in attribute of another capsule (part)
	- Information flow only via messages sent to ports
	- $\Rightarrow$  better concurrency control and encapsulation
- Behaviour defined by state machine

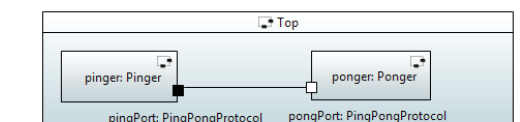

Capsule» Top CapsulePart» pinger : Pinger conger: Ponger RTConnector» RTConnector1

⊿ <mark>a «Capsule» Ponger</mark> RTPort» pongPort : PingPongProtocol ■ «RTPort» log: Log

- Capsule» Pinger
	- RTPort» pingPort : PingPongProtocol
- RTPort» log: Log - «RTStateMachine» < State Machine>

UML-RT

CISC 836 Winter 2021

 $10<sup>1</sup>$ 

## **Passive Classes/Data Classes**

- Similar to regular classes
- Do not have independent flow of control
- Behaviour defined through operations
- " Used to define data structures and operations on them

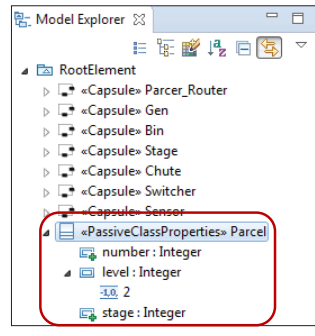

CISC 836, Winter 2021

#### **Protocols**

- Provide types for ports
- Define
	- Input messages
		- <sup>o</sup> Services provided by capsule owning port
	- Output messages

**IIML-RT** 

- <sup>o</sup> Services required by capsule owning port
- Input/output messages
- Messages can carry data

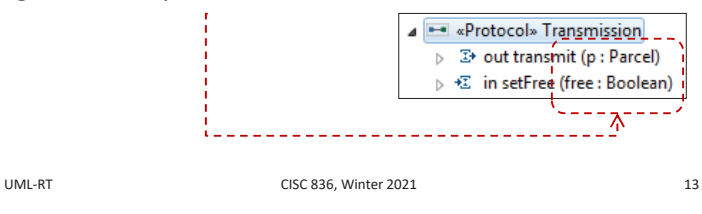

**Connectors** 

CISC 836, Winter 2021

Connect two ports pinger: Pinger Ports must be compatible pingPort: PingPongProtocol «Protocol» PingPongProtoco • Both are instances of same protocol  $\overline{P}$  out ping  $\overline{0}$  $\overline{\mathbf{C}}$  in pong  $\overline{\mathbf{0}}$ • Either (asymmetric) ° one is 'base' (i.e., not 'conjugated') - typically owned by 'client' ° and the other is 'conjugated' - typically owned by 'server' • Or (symmetric) ° only InOut messages  $\Box$  Top s1p: Protocol1  $\overline{\mathbf{d}}$  :  $\overline{\mathbf{d}}$  $rac{1}{c^2}$ s1: Serv Port1: Protocol1 Port2: Protocoll rotocoll

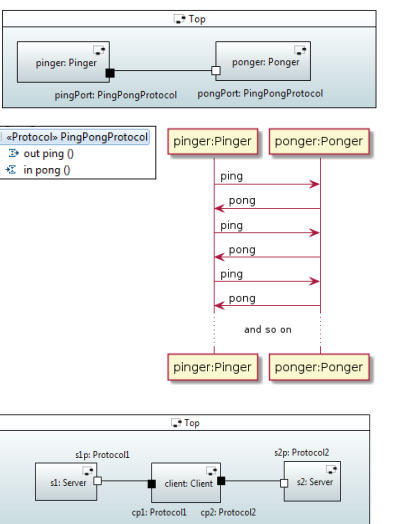

15

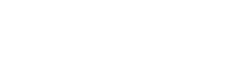

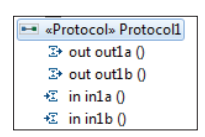

- «Protocol» PingPongProtocol

 $\mathbb{Z}^*$  out ping  $0$ 

+∑ in pong ()

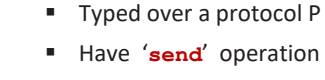

portName.msg(arg).send()

■ "Boundary objects" owned by capsule

 $\blacksquare$  Can be

٠

• base (not conjugated)

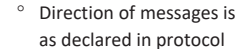

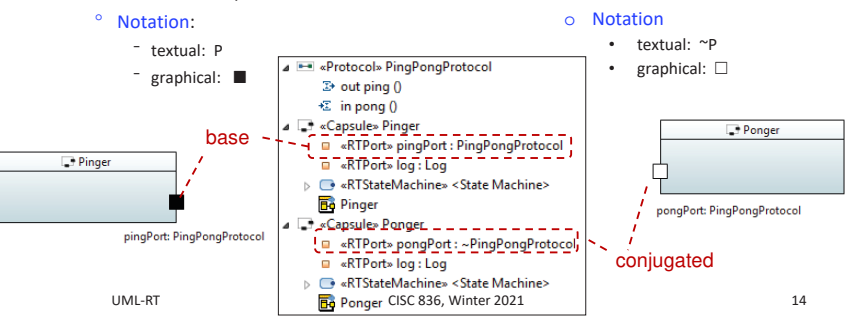

## **Ports: External, Internal, Relay**

- **External behaviour** 
	- Provides (part of) externally visible functionality (isService=true)
	- Incoming messages passed on to state machine (is Behaviour=true)
	- Must be connected (isWired=true)
- Internal behaviour
	- As above, but not externally visible (isService=false)
	- Connect state machine with a capsule part
- $\blacksquare$  Relay
	- Pass external messages to and from capsule parts

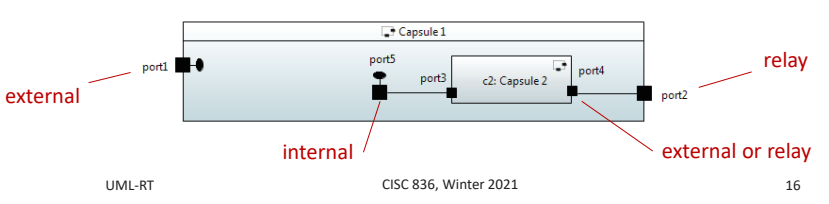

**Ports** 

o Direction of messages declared

in protocol is reversed

• conjugated

### **Ports: System**

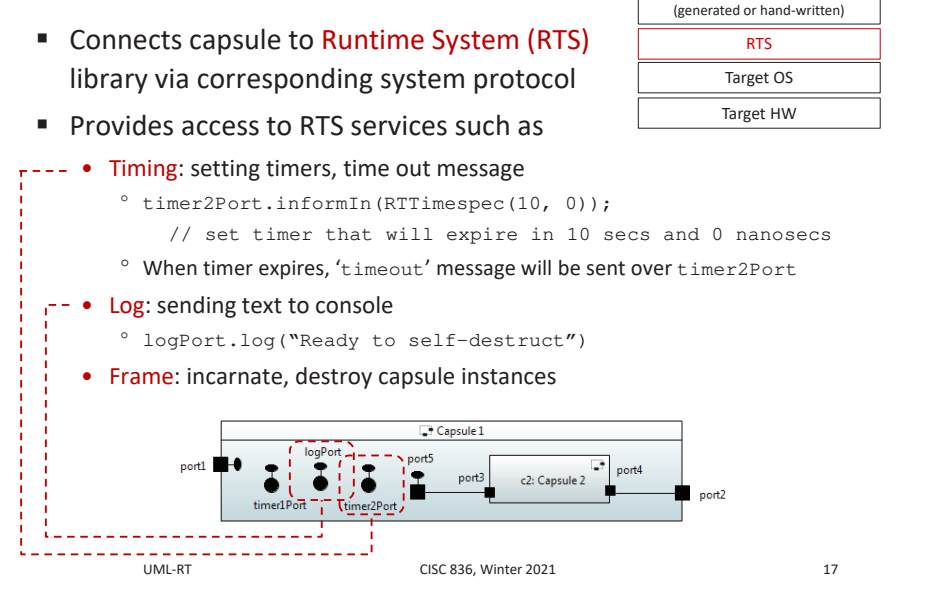

Application code

## **Example: PingPong**

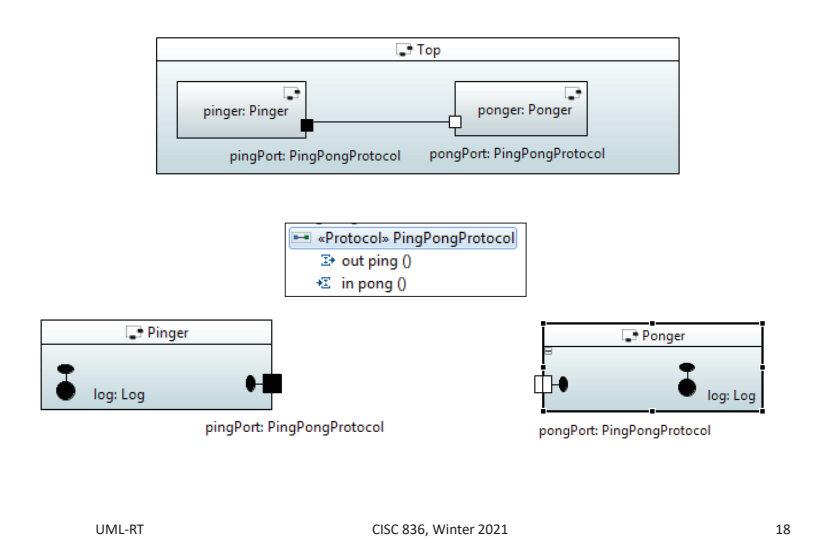

**Example: Rover** 

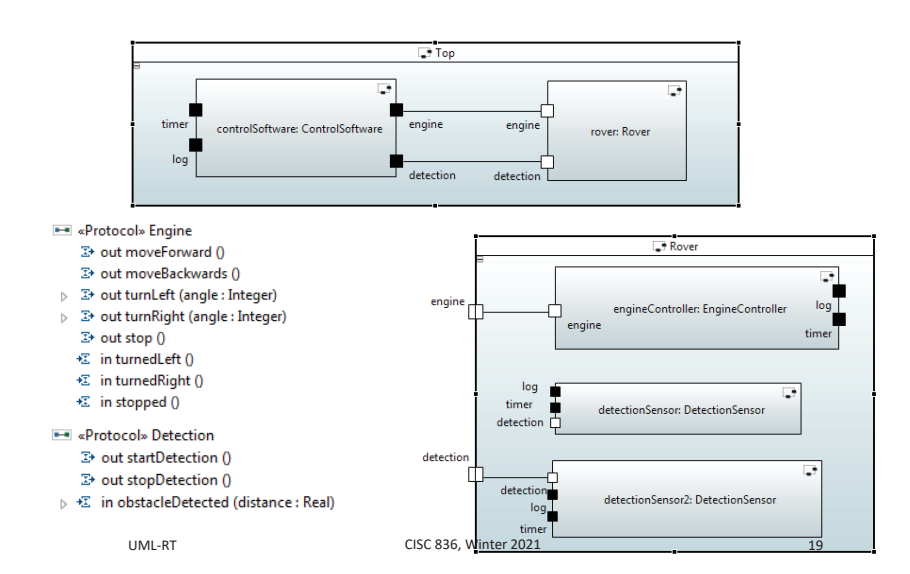

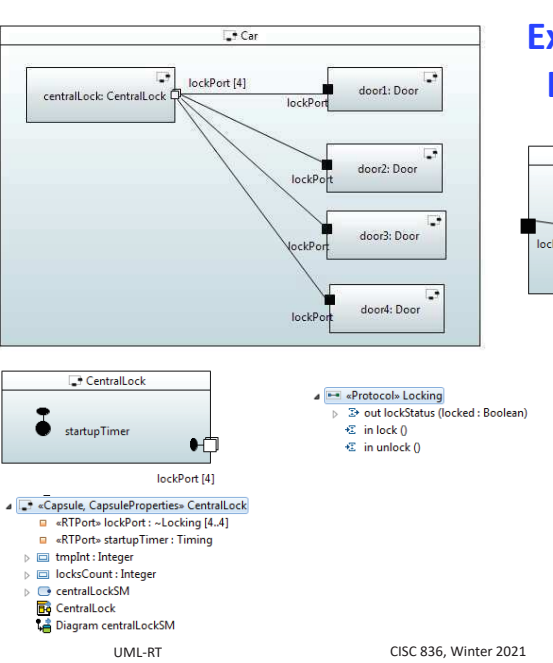

## **Example: Door Lock System**

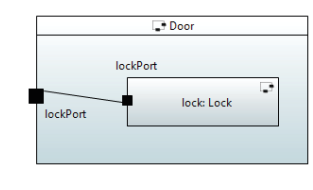

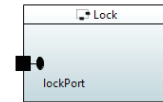

## **UML-RT/Papyrus-RT: Part II**

• Core concepts

- Structural modeling • Behavioural modeling
- 

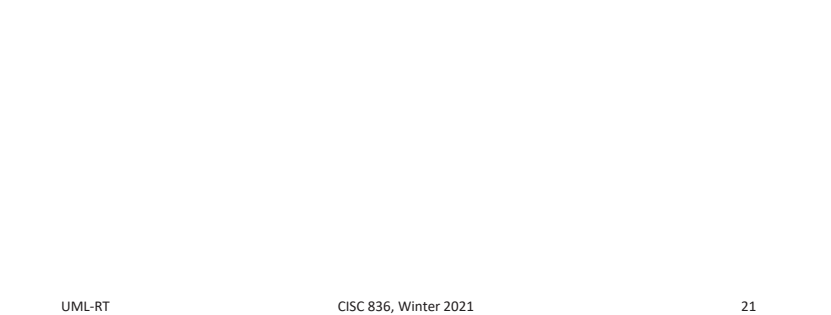

## **States I: Simple and Pseudo**

#### $•$  States

٠

· Kinds: State1 <sup>o</sup> Simple ---------------------------------° Later: composite (in hierarchical state machines) State2 • May contain entry OpaqueBehavior setUp <sup>o</sup> Entry action (written in action language) State3 <sup>o</sup> Exit action (written in action language) -/exit OpaqueBehavior tearDown **Pseudo states I** initial transition • initial initial • choice point state checkS checkD notTooFar tooClose vesTooClose notTooClose checkA tooFar? yesTooFar CISC 836, Winter 2021 Choice point **IIMI-RT** 23

## **State Machines**

#### **States**

- Capture relevant aspects of history of object
- Determine how object can respond to incoming messages
- May have invariants associated with them

#### **Pseudo states**

- Don't belong to description of lifetime of object
	- $\Rightarrow$  object cannot be 'in' a pseudo state
- Helper constructs to define complex state changes

#### **Transitions**

• Describe how object can move from one state to next in response to message input

UML-RT

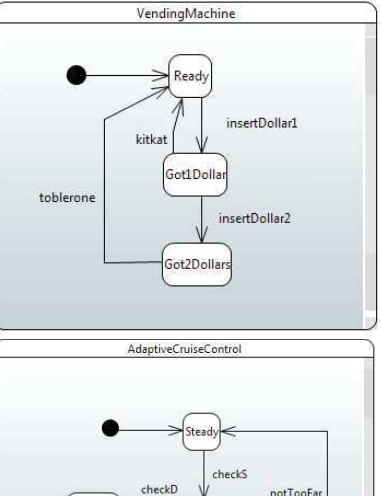

tooClose?

notTooClose

tooFar?

 $22$ 

scalarat.

yesTooClose

check

vesTooFar

**Transitions** 

#### ■ Kinds:

- Basic
- Later: group (in hierarchical state machines)
- Consists of
	- Triggers
		- ° Transitions out of pseudo states (initial, choice) don't have triggers

CISC 836, Winter 2021

- ° Transitions out of non-pseudo state should have at least one trigger
- Guards (optional, written in action language)
	- ° Transitions out of initial state should not have guards
- Effect/Actions (optional, written in action language)

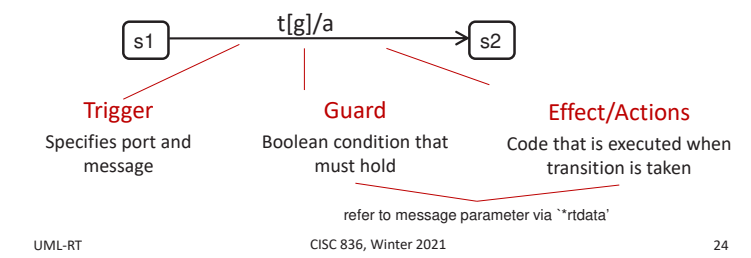

#### **Transitions Into and Out of Pseudo States**

#### $\blacksquare$  Initial

#### • Incoming transition: impossible

• Outgoing transition: no guard, no trigger, but can have action code

#### $\blacksquare$ Choice point

- Incoming transitions: can have guard, triggers, action code
- Outgoing transitions:
	- <sup>o</sup> No trigger, but should have guard
	- ° Guards should be pairwise disjoint YS. (i.e., non-overlapping) Initial ° Collection of guards

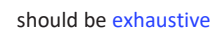

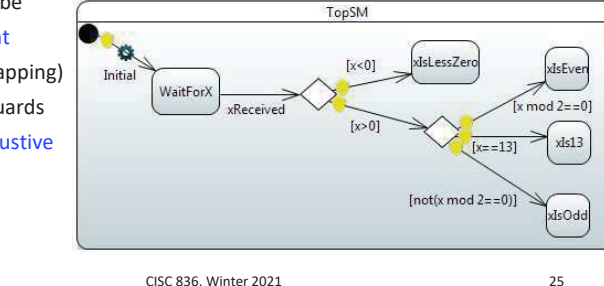

## **Guards on Transitions out of Basic States**

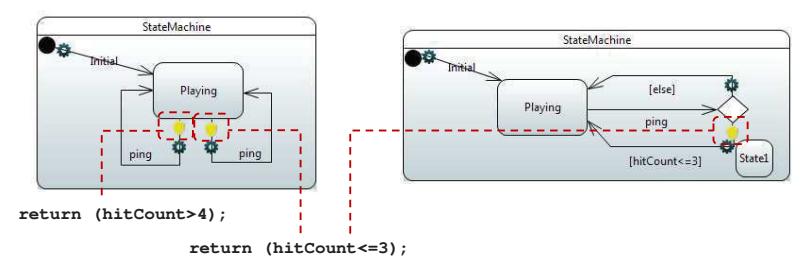

#### • Dangerous: Easy to make mistakes

- Hard to put trigger and guard info in name of transition
- Forget that guards are there, what exactly they are
- Have non-exhaustive or overlapping guards
- **Better to use choice points**

UML-RT

CISC 836. Winter 2021

**Action Language** 

Language used in

UML-RT

- guards to express Boolean expressions
- entry action, exit action, transition effects to read and update attribute values, send messages
- $\blacksquare$  Typically:  $C/C++$ , Java
- $\Rightarrow$  State machines are a hybrid notation combining
	- ° graphical notation for state machines and
	- ° textual notation for source code in actions
- $\Rightarrow$  UML and UML-RT State Machines
	- ° different from, e.g., Finite Automata
	- ° closer to 'extended hierarchical communicating state machines' [6]

[6] R. Alur. Formal Analysis of Hierarchical State Machines. Verification: Theory and Practice. 2003.

**IIMI-RT** 

 $27$ 

 $26$ 

## **Example: Action Code, Timers, Logging**

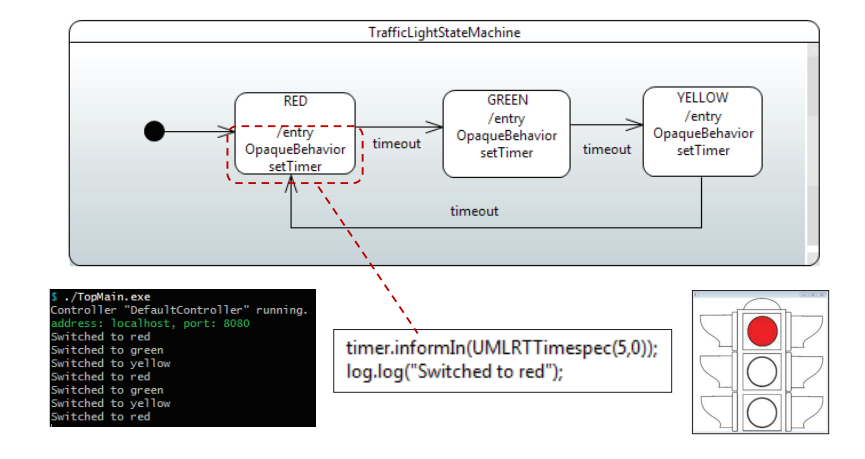

// machine is in stable state configuration

- 1. Message m1 has arrived and is dispatched
- 2. If dispatching enables no transition, m1 is 'dropped'
- 3. If dispatching enables transition t,
	- Source state of t active,
	- $\bullet$  message matches trigger of t, and
	- guard evaluates to 'true'
- 4. then transition t executed
	- a. Execute exit action of source state of  $t$  (if any)
	- b. Execute action code of  $t$  (if any)
	- c. Execute entry code of target state of t (if any)
- 5. If target of t is pseudo state, continue by choosing and executing outgoing transition (i.e., goto 5.)

 $\Box$  Top

portg/...

ponger: Ponger

pongPort: PingPongProtocol

#### // machine in stable state configuration

UML-RT

- «Protocol» PingPongProtocol

pingPort: PingPongProtocol

log.log("Pinger: received pong");

log.log("Pinger: sending ping");

pingPort.ping().send();

log.log("Pinger: ready"); log.log("Pinger: sending ping"); pingPort.ping().send();

 $\overline{2}$  out ping  $\overline{0}$ 

€ in pong ()

pinger: Pinger

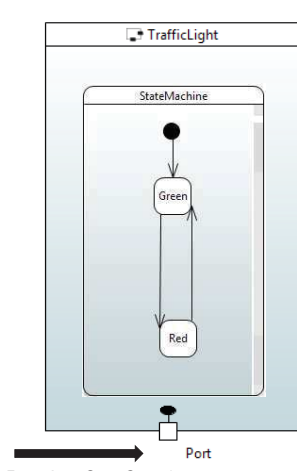

**Execution Semantics I** 

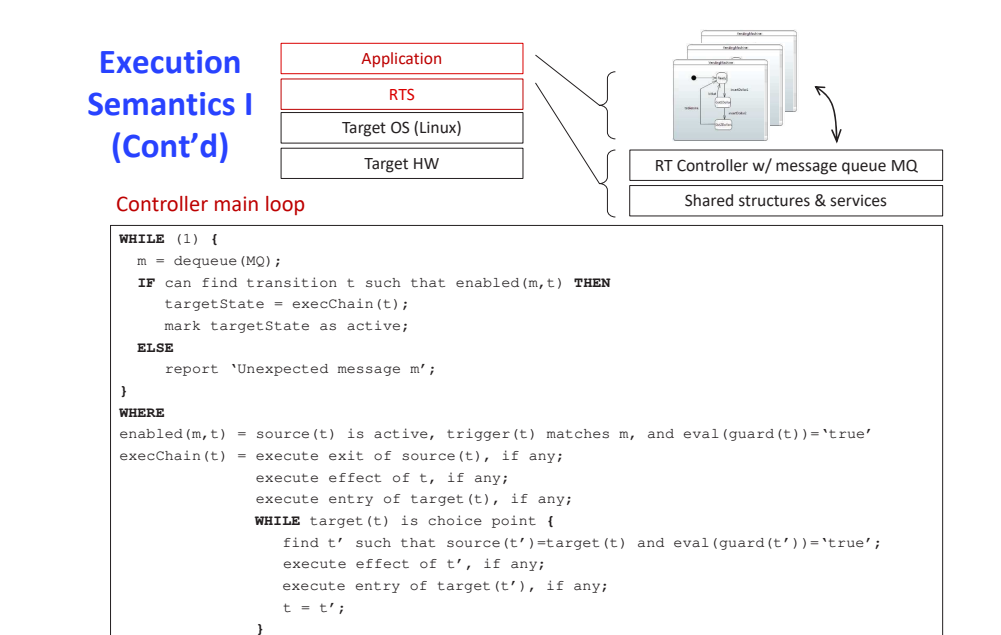

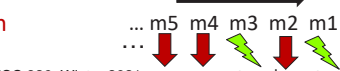

# $CISC 836$ , Winter 2021 drop drop fire drop fire  $29$

# **Example: Timers**

CISC 836, Winter 2021

 $\frac{1}{2}$  30

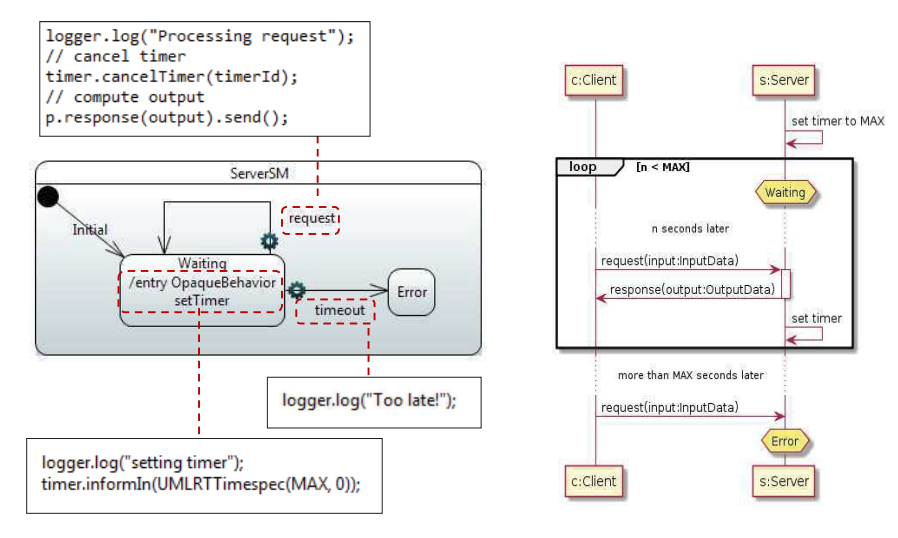

CISC 836, Winter 2021

 $pin'_{\mathbf{y}}$ 

Plaving

**Example: Ping Pong** 

.,.opmann.cxc<br>ntroller "DefaultCon nger: ready nger: sending ping

nger: received ping

nger: sending pong

inger: received pong nger: sending ping

nger: received ping

nger: sending pong

naer: received pond

nger: sending ping

nger: received ping

nger: sending pong

nger: received pong iaer: sendina pir

log.log("Ponger: received ping");

log.log("Ponger: sending pong");

log.log("Ponger: ready");

pongPort.pong().send():

nger: ready

UML-RT

UML-RT

**RETURN** target(t);

#### **RSARTE**

- Download and installation
	- Queen's version:
		- <sup>o</sup> https://jahed.ca/rsarte
	- $\bullet$  Java 8, 64 bits
- Q&A forums
	- CISC 836 pages on OnQ at http://ong.queensu.ca/

## **RSARTE (Cont'd)**

CISC

- **Use** 
	- (model, generate, build, run)^\*
- Generated code
	- <workspace>/<projectName>\_target/
- $RTS$ 
	- . <RSARTE installation dir>/rsa rt/C++/TargetRTS/
- Building generated code
	- executable:
		- ° <workspace>/<projectName>\_target/default
- Running generated code
	- from inside RSARTE

UML-RT

• from command line

>> ./executable.exe -URTS\_DEBUG=quit

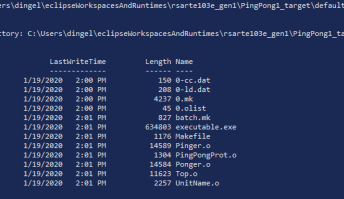

**RSARTE (Cont'd)** 

CISC 836, Winter 2021

#### ■ Tips and tricks

UML-RT

- Common mistakes
	- <sup>o</sup> Forgot: 'send' statement or trigger

```
logP.log("[Pinger] sending first ping");
pingP.ping();
```
<sup>o</sup> Exexcution results in a 'stackdump'? C++ issue in action code, e.g.,

```
int delay = 500000000;
logP.log("[%s] twiddling for %d nanoseconds", delay, "Pinger");
// wait for 0.5 seconds; 10^{9} nsec = 1 sec
timingP.informIn(RTTimespec(0, delay));
```
- ° When using 'Code View':
	- don't confuse tabs:
		- · for transitions: 'effect' vs 'guard'
		- · for states: 'entry' vs 'exit'
	- ensure changes saved properly

**Beyond Code: An Introduction to Model-Driven Software Development** (CISC836)

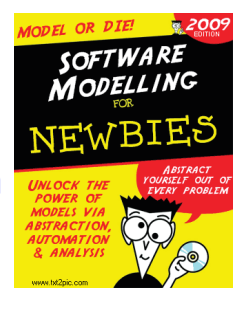

#### **UML-RT and RSARTE: Part III**

#### **Juergen Dingel** January 2021

#### **Examples IIMI-RT**

CISC 836, Winter 2021

 $33$ 

UML-RT

## **UML-RT/RSARTE: Part III**

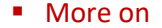

- State machines
	- $\degree$  States
		- Simple
		- <sup>-</sup> Composite
	- ° Pseudo states
		- $-$  Initial
		- Choice point
		- $\overline{ }$  Entry point
		- Exit point
		- History
		- $\overline{z}$  Junction
- Execution semantics
	- ° Run-to-completion
- $\blacksquare$ Design guidelines

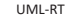

CISC 836, Winter 2021

 $37$ 

**States II: Composite and Pseudo** 

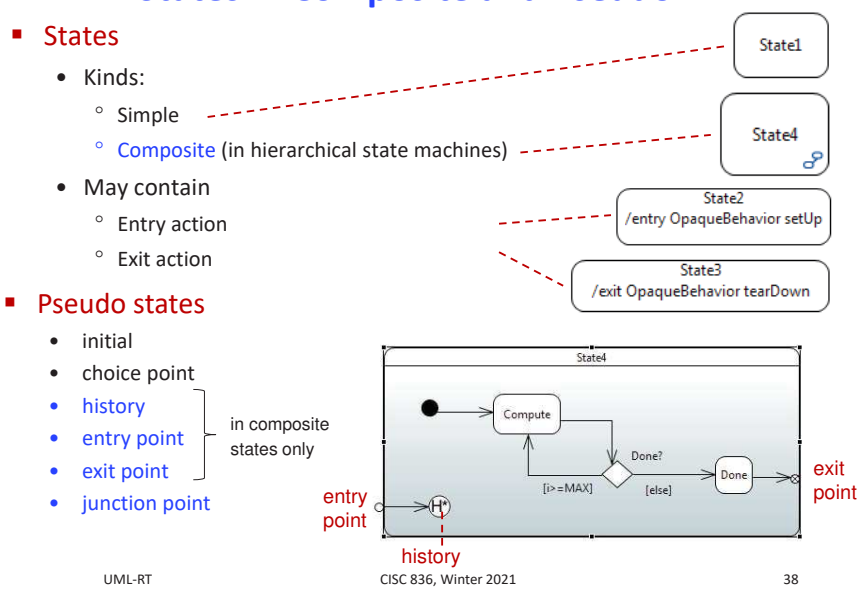

Source state is composite

#### **Group Transitions**

- Example:
	- Start configuration <'play','player2Move'>
	- Execute transition 'reset':
		- ° exit code 'player2Move', exit code 'play', effect 'reset', entry code 'idle'
	- End configuration <'idle'>

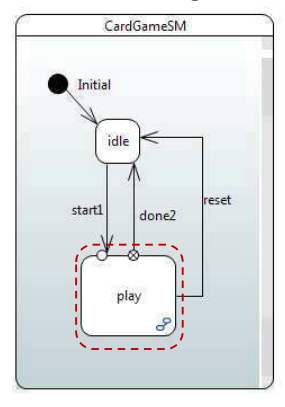

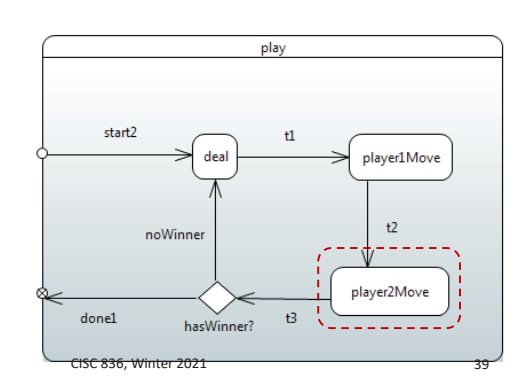

## **State Configuration**

- States can be active: flow of control resides at state
- " If a substate is active, its containing superstate is, too
- State configuration: list of active states
- " Stable state configuration: no pseudo states and ends in basic state
- " Example: <'play', 'player1Move', 'waitForHand'>

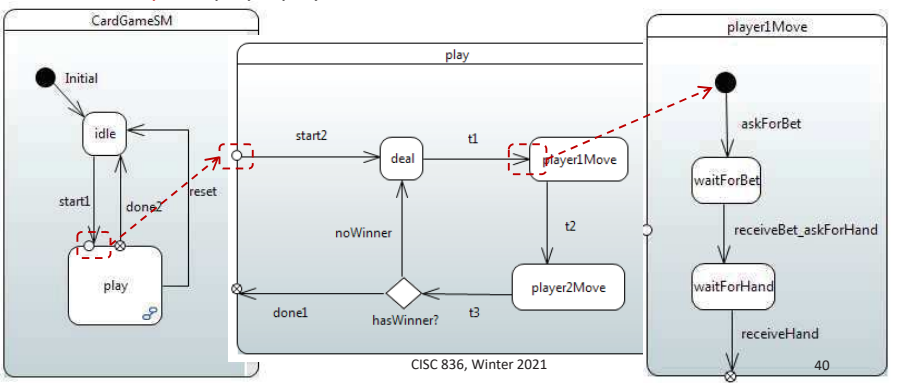

## **Entry and Exit Points**

- Required boundary pseudo states for transitions crossing boundaries of composite states
- Transition ending at entry point w/o outgoing transitions: implicit return to history

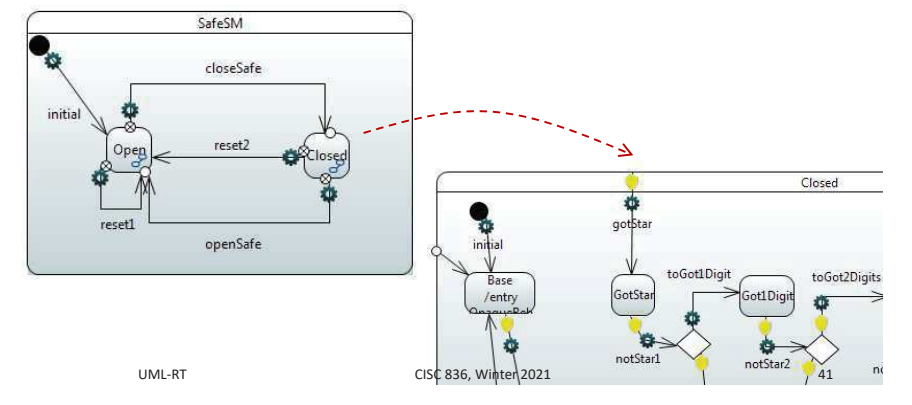

#### Run-to-Completion

- The event processing of state machines follows 'run-tocompletion' semantics
- Dispatching of message triggers execution of possibly entire chain of transitions (' $\epsilon$ xec' on previous slide)
- Execution lasts until stable state configuration has been reached (last state in transition chain not a pseudo state)
- During transition execution, no other message will be dispatched
- $\Rightarrow$  execution triggered by message treated as one unit
- $\Rightarrow$  no 'interleaved' processing of messages
- $\Rightarrow$  less potential for bugs

UML-RT

T CISC 836, Winter 2021

 $1 \quad 42$ 

#### Controller main loop

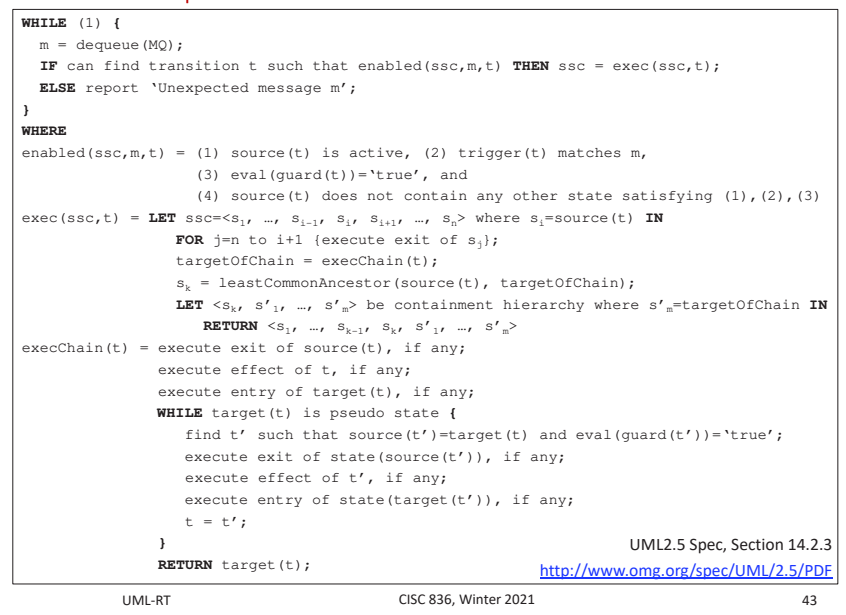

## **Execution Semantics II**

#### **History**

- Re-establish full state configuration that was active when containing state was active most recently
- If entering state for first time, go to initial state
- г Example: from  $\langle$  play', s> to  $\langle$  play', s> with 'reset' 'resume1'

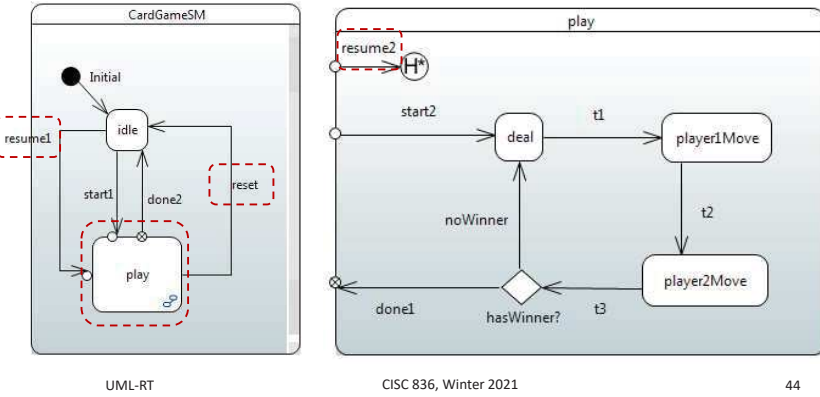

## **History (Cont'd)**

- History pseudo state does not need to be given explicitly
- Transition ends at boundary of composite state: Implicit return to history

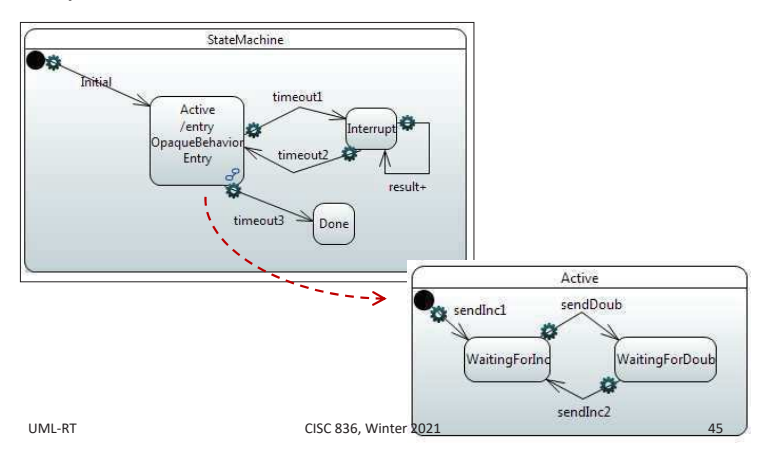

#### **Junction Points**

Dó

- Can be used to split and merge control flow
- Warning:

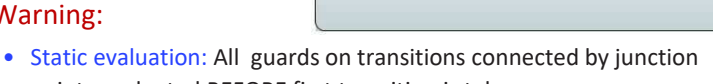

Plaving

- points evaluated BEFORE first transition is taken • Transitions taken only when fully enabled path exists
- Choice points
	- Dynamic evaluation: Guards evaluated as transitions are executed
- Pros/cons?

UML-RT

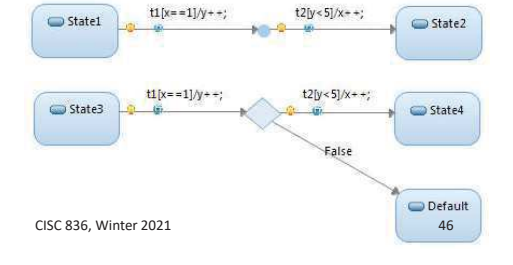

StateMachine

[hitCount even] [State]

[else] State<sub>2</sub>

## **Junction Points (Cont'd)**

" Merge useful to avoid duplication of action code

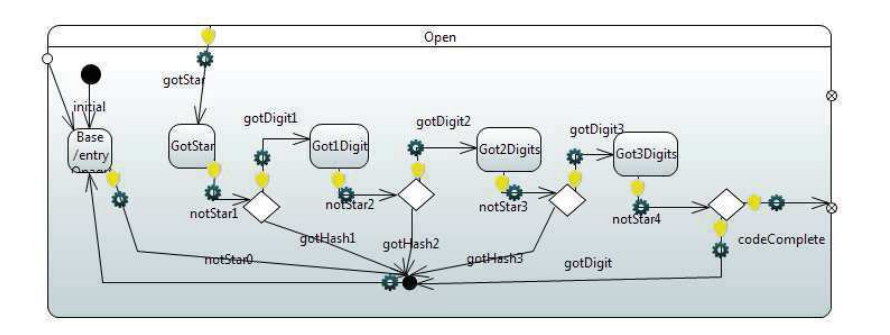

## **Junction Points (Cont'd)**

" State machine of processor in matrix multiplication:

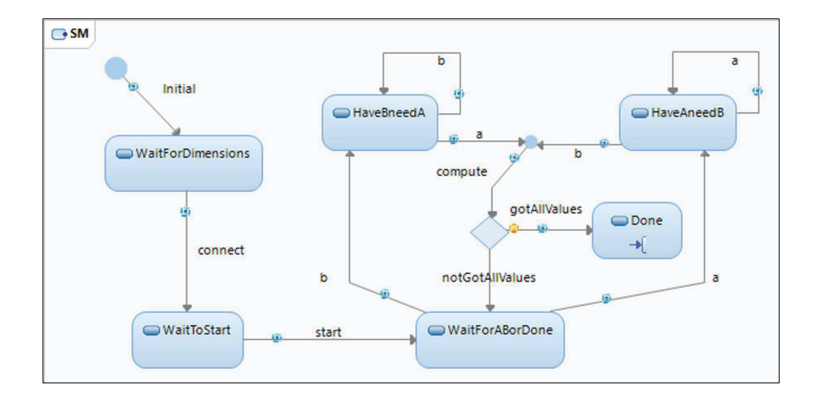

#### **Putting It All Together I**

#### Assume ٠

- State configuration: <S,S1,S11>
- Message 'sig' dispatched to state machine
- What happens?

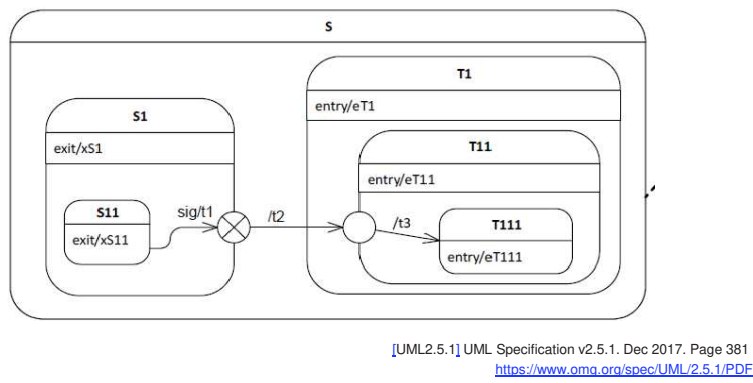

**IIML-RT** 

CISC 836 Winter 2021

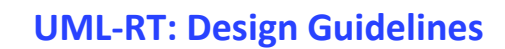

#### General

- Names
	- <sup>o</sup> Descriptive, correct (syntactically and semantically), consistent
- Readable, clear layout of models
- Remove/cancel what is not needed anymore (timers, capsule parts)
- Avoid duplication (through, e.g., operations, junction points for merging, entry and exit code)
- Capsules
	- Low coupling, high cohesion (look at connectors, message traffic, protocols)
	- Avoid overly deeply nested capsule definitions
- **State machines** п.
	- Avoid unreachable states and transitions
	- Avoid overly deeply nested composite states
	- Avoid composite states with only one substate

**IIML-RT** 

51

49

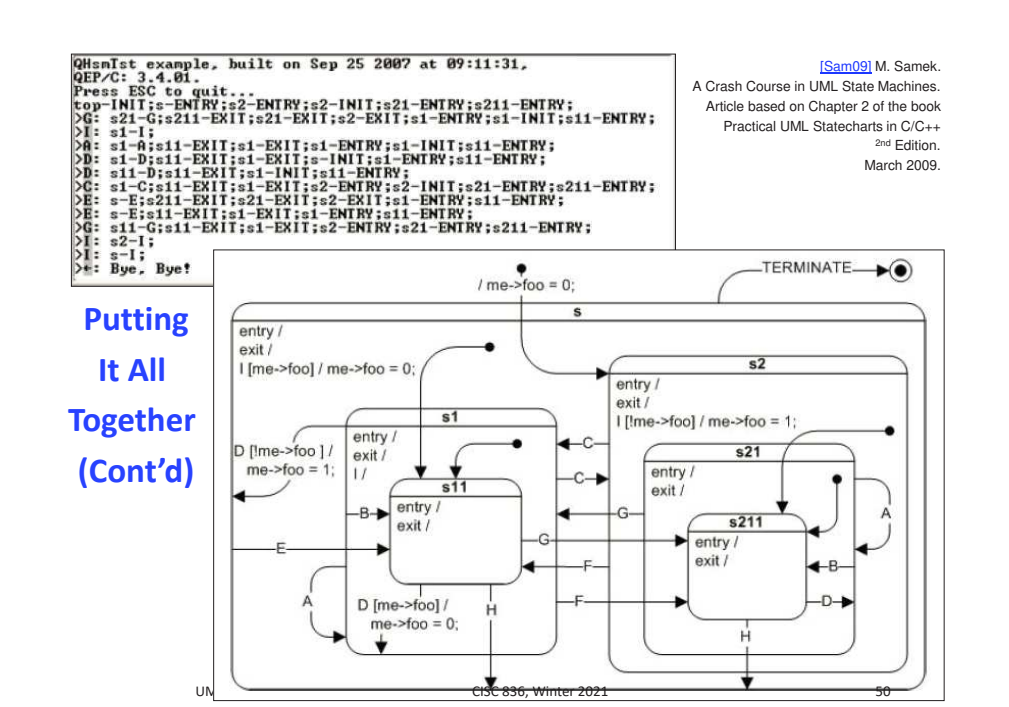

#### **UML-RT: Design Guidelines (Cont'd)**

- Action code
	- Short, simple, terminating, readable, reachable (i.e., not dead)
	- Avoid 'hidden' states (e.g., flags and complex control flow)
- **Unction points** 
	- Only use for merging
- **E** Transitions
	- Guards: short, simple, readable, side-effect-free
	- Out of choice points: at least two, guards exhaustive and exclusive, no trigger
	- Out of initial, entry, exit, junction: no guard, no trigger
	- Out of non-pseudo state: no guards
	- Use different kinds (external, local, internal) appropriately
	- Avoid dropped, 'unexpected' messages
	- Make copy of complex message parameters upon receipt
	- Can't cross 'state boundaries' w/o going through an entry or exit point

CISC 836, Winter 2021

## **UML-RT: Design Guidelines (Cont'd)**

- \* Correct use of constructs and services offered by UML-RT, RTS or C++
	- Random number generator
		- $\degree$  Initialize once at startup (e.g., using srand (time (0)))
	- Replication
- Observability
	- Insert informative log statements at suitable places to facilitate reasoning about the model (debugging, error localization)

Format:

- Logger.log("[Name of capsule part] (Name of state)...(Name of substate) info") where 'info' describes
- <sup>o</sup> message and/or data received, or
- ° attribute values
- Consider use of command-line parameters to facilitate testing

UML-RT

CISC 836, Winter 2021

53